## Avisos de no precampaña

**Dirección Ejecutiva de Prerrogativas y Partidos Políticos**

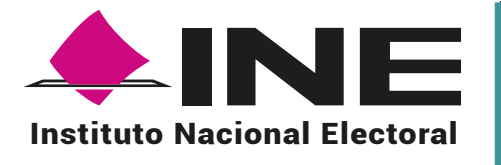

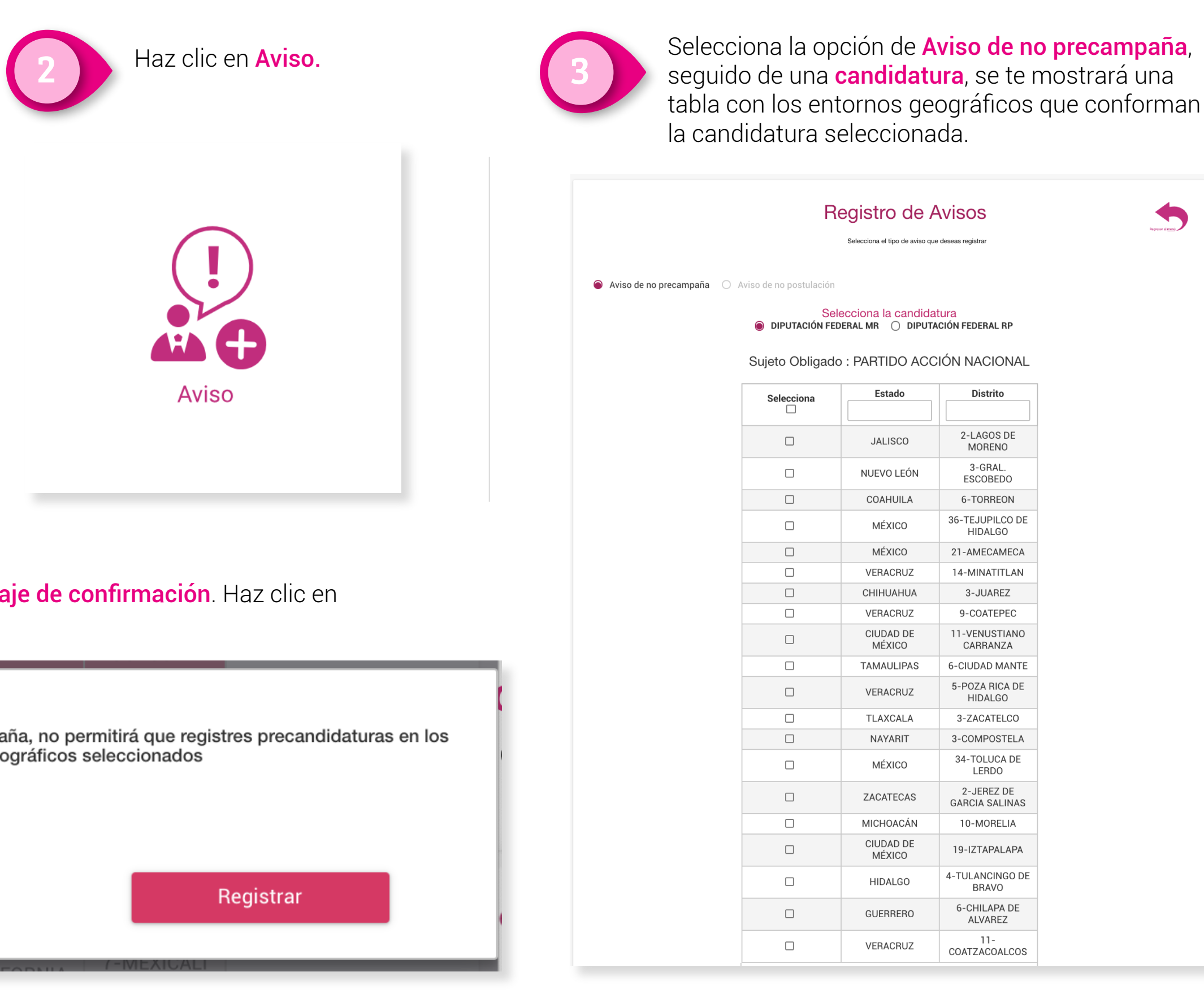

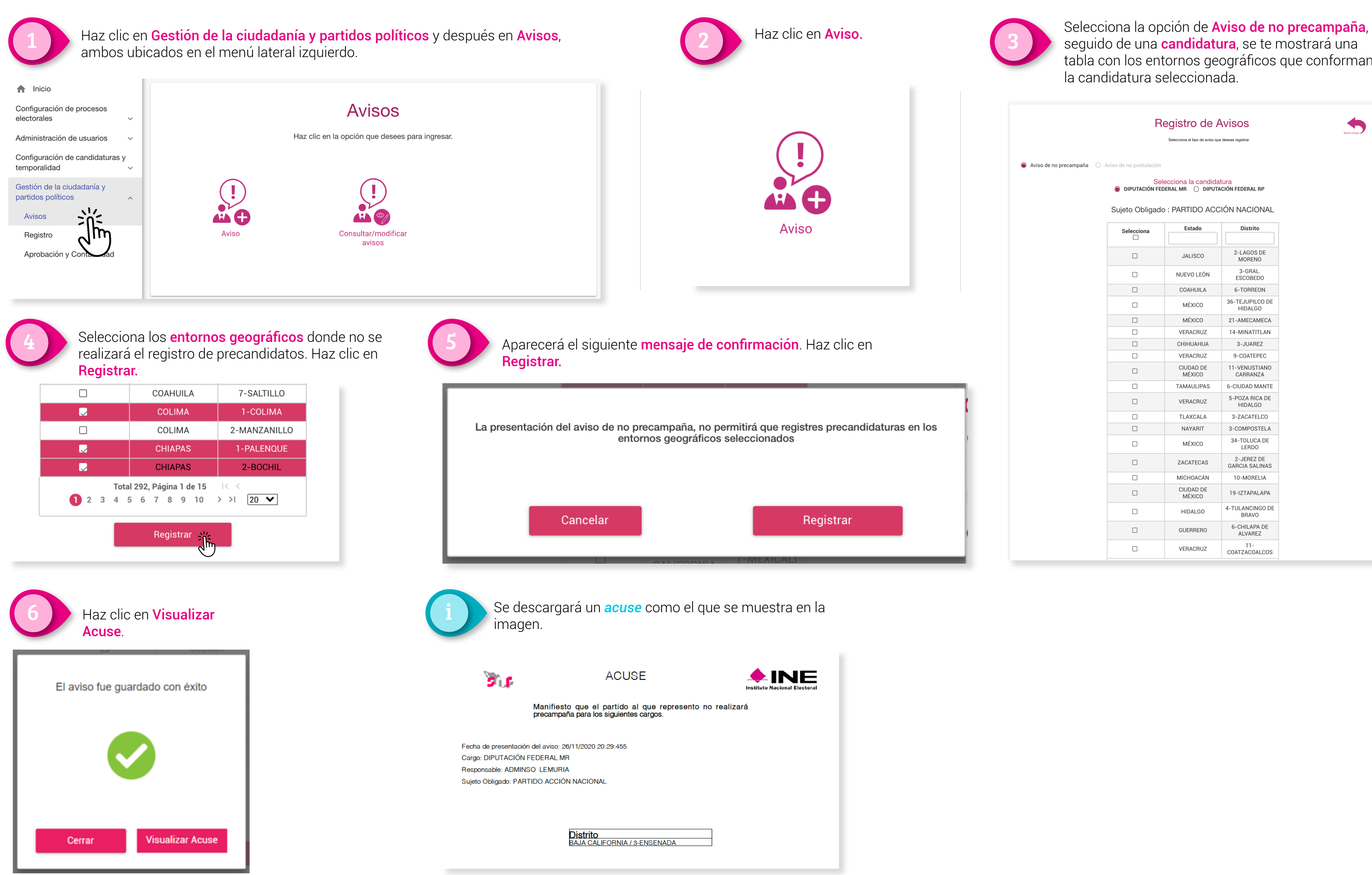